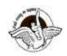

<u>BAL BHARATI PUBLIC SCHOOL, PITAMPURA, DELHI – 110034</u>

## SUBJECT: COMPUTER SCIENCE

## <u>CLASS IX</u>

## CHAPTER 1 - INTRODUCTION TO THE INTERNET( Session 2)

### Guidelines:

Dear students

Read the notes carefully.

Please watch the links related to the topic and thereafter do the questions in your **computer notebook**.

#### Introduction:

You have already studied the history of the Internet, how it works and the advantages of using the Internet. Now let's move ahead with the topic.

### **Subtopics**

- ACCESSING THE INTERNET
- TYPES OF INTERNET CONNECTIONS

## ACCESSING THE INTERNET

Before you access the Internet, you need to have an Internet connection. You can subscribe for an Internet connection from an **ISP (Internet Service provider)** 

There are a number of factors that should be considered while choosing an Internet connection. Few of them are as follows:

## 1. BANDWIDTH AND SPEED

Your internet connection varies depending on the purpose for which you want to use the Internet.

**For example:** If you want to use the Internet to check your E-mails and surf the web, probably a DSL would work. On the other hand, if you wish to play online games or upload/download some content, a speedy connection would be required.

## 2. INTERNET SERVICE PROVIDER

The ISP (INTERNET SERVICE PROVIDER)\*\* you choose should be reliable and should be able to provide immediate help if you face connection related problems. You should choose an ISP that provides a wide variety of web services in your area.

For example: MTNL, Airtel, Reliance etc

\*\***ISP** (internet service provider) refers to the company that provides Internet connections to the users.

### 3. COST EFFECTIVENESS

You should choose an Internet connection in such a way that it is costefficient for the desired purpose.

For example: If you need an Internet connection for a large enterprise, you should choose leased line for dedicated Internet services. However for a small organization, leased lines would be really expensive.

#### **CHECKPOINT**

(Please attempt these questions in your Computer Notebook)

Q1 The speed with which you connect to the Internet is measured in terms of the following units:

- Kbps(Kb/s)
- Mbps(Mb/s)
- Gbps(Gb/s)

Q2 Name the ISP you have chosen for the Internet connection in your home. What was your criteria for choosing that ISP?

## **TYPES OF INTERNET CONNECTIONS**

There are mainly three ways of connecting to the Internet, which are as follows:

#### **1.Dial-upConnection**

- It is a temporary connection, set-up between your computer and ISP server.
- Dial-up connection uses the telephone line and modem to connect to the Internet.
- The modem connects the computer through the standard phone lines, which serves as the data transfer medium.
- When a user initiates a dial-up connection, he/she needs to enter the password and specify a username. Then the modem dials the phone number of an Internet Service Provider.

• The **ISP** then establishes the connection, which usually takes about 10 seconds and is accompanied by several beeping and buzzing sounds.

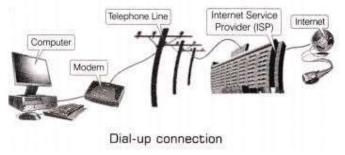

## 2.Broadband Connection

- The term broadband commonly refers to high speed Internet access that is always ON and faster than the traditional dial-up access.
- Speed of broadband connection is measured in Mbps (Megabits per second).
- Broadband access allows users to connect to the Internet at greater speed than a standard 256 Kbps (Kilobits per second) modem or dial-up access.
- Broadband includes several high-speed transmission technologies, which are as follows:

Digital Subscriber Line (DSL) Cable Modem Broadband over Power Line (BPL)

## Some related terms:-

- A modem changes the digital data into analog data and vice-versa at source computer in a format that can be carried by telephone lines. Modem stands for Modulator and Demodulator.
- **Bandwidth** is the amount of data that a circuit or a signal can carry.
- TCP/IP stands for TRANSMISSION CONTROL PROTOCOL( we came across this term in the previous session also) is the standard for communicating between computers over the Internet.
- Some popular ISPs of India are:
  - Data Communication Ltd.
  - Mahanagar Telephone Nigam Ltd. (MTNL)
  - o Airtel
  - Reliance

## 3. Wireless Connection

• Wireless broadband connects a home or business to the Internet using a radio link between the customer's location and the service provider's location.

- Unlike DSL and cable, wireless broadband requires neither a modem nor cables.
- The distance between the devices connected to each other through a wireless Internet connection does not affect the rate of data transfer between them.
- Wireless Fidelity (WI-Fi) and Worldwide Interoperability for Microwave Access (WiMAX) are types of Wireless connections.

## **A COMPARISON OF TYPES OF CONNECTIONS**

| CONNECTION | ADVANTAGES                                                                                                    | DISADVANTAGES                                                                                                    |
|------------|----------------------------------------------------------------------------------------------------|----------------------------------------------------------------------------------------------------|
| DIAL-UP    | <ul><li>(a) Easily available.</li><li>(b) Available at low cost.</li><li>(c) Can be used through fixed or cellular phone.</li></ul>      | <ul><li>(a) Slower than broadband.</li><li>(b) Needs expensive set-up.</li><li>(c) Phone remains busy.</li></ul> |
| BROADBAND  | <ul> <li>(a) Telephone can be used with</li> <li>Internet connection.</li> <li>(b) Faster than a dial-up</li> <li>connection.</li> </ul> | (a) Expensive than dial-up.<br>(b) Not available in all areas.                                                   |

| <ul> <li>(a) No phone line required.</li> <li>(b) Easy and inexpensive to set-</li> <li>wireless</li> <li>up.</li> <li>(c) No limitation of location.</li> </ul> | (a) Vulnerable<br>(b) Not much secured.<br>(c) Limited security mechanisms. |
|----------------------------------------------------------------------------------------------------|-----------------------------------------------------------------------------|
|----------------------------------------------------------------------------------------------------|-----------------------------------------------------------------------------|

## **ASSIGNMENT**

# (Please attempt these questions in your Computer Notebook)

- <u>Q1</u> Expand the following terms:
  - 1. ISP
  - 2. WI-FI
  - 3. WI-MAX
  - 4. TCP
  - 5. DSL
  - 6. BPL
  - 7. MODEM

Q2 What are the advantages and disadvantages of using a Wireless connection?

Q3 Find out the difference between Intranet and Internet.

[Hint :- https://www.youtube.com/watch?v=Q4sPJgaf3sM]

\*\*\*\*\*\*